# CS 153 Design of Operating Systems

Fall 19

Lecture 6: Threads

Instructor: Chengyu Song

#### **Processes**

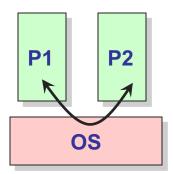

- Recall that ...
  - A process includes:
    - » An address space (defining all the code and data pages)
    - » OS resources (e.g., open files) and accounting info
    - » Execution state (PC, SP, regs, etc.)
    - » PCB to keep track of everything
  - Processes are completely isolated from each other

## Process: check your understanding

- What are the units of execution?
  - Processes
- How are those units of execution represented?
  - Process Control Blocks (PCBs)
- How is work scheduled in the CPU?
  - Process states, process queues, context switches
- What are the possible execution states of a process?
  - Running, ready, waiting, ...
- How does a process move from one state to another?
  - Scheduling, I/O, creation, termination
- How are processes created?
  - CreateProcess (NT), fork/exec (Unix)

## Some issues with processes

- Creating a new process is costly because of new address space and data structures that must be allocated and initialized
  - Recall struct proc in xv6 or Solaris

- Communicating between processes is costly because most communication goes through the OS
  - Inter Process Communication (IPC) we will discuss later
  - Overhead of system calls and copying data

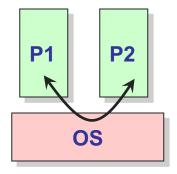

# **Parallel Programs**

- Also recall our web server example that forks off copies of itself to handle multiple simultaneous requests
- To execute these programs we need to
  - Create several processes that execute in parallel
  - Cause each to map to the same address space to share data
    - » They are all part of the same computation
  - Have the OS schedule these processes in parallel
- This situation is very inefficient (CoW helps)
  - Space: PCB, page tables, etc.
  - Time: create data structures, fork and copy addr space, etc.

# **Rethinking Processes**

- What is similar in these cooperating processes?
  - They all share the same code and data (address space)
  - They all share the same privileges
  - They all share the same resources (files, sockets, etc.)
- What don't they share?
  - Each has its own execution state: PC, SP, and registers

- Key idea: Separate resources from execution state
- Exec state also called thread of control, or thread

## **Recap: Process Components**

- A process is named using its process ID (PID)
- A process contains all of the state for a program in execution

#### Per-Process State

- An address space
- The code for the executing program
- The data for the executing program
- A set of operating system resources
  - » Open files, network connections, etc.

#### Per-Thread State

- An execution stack encapsulating the state of procedure calls
- The program counter (PC) indicating the next instruction
- A set of general-purpose registers with current values
- Current execution state (Ready/Running/Waiting)

## **Threads**

Separate execution and resource container roles

The thread defines a sequential execution stream within a process (PC, SP, registers)

The process defines the address space, resources, and general process attributes (everything but threads)

Threads become the unit of scheduling

Processes are now the containers in which threads execute

Processes become static, threads are the dynamic entities

## Recap: Process Address Space

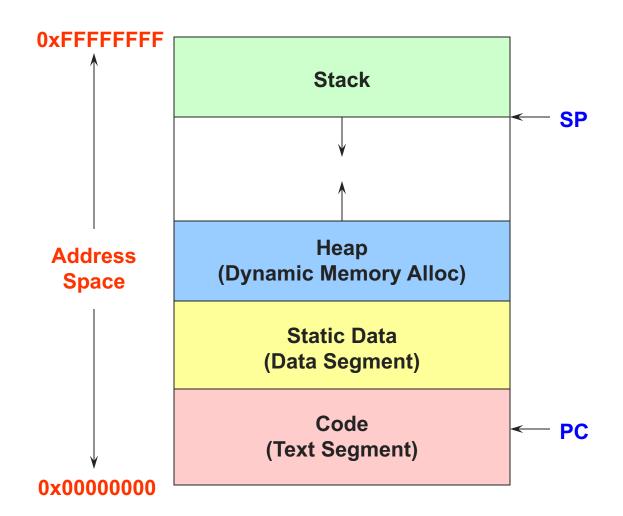

## Threads in a Process

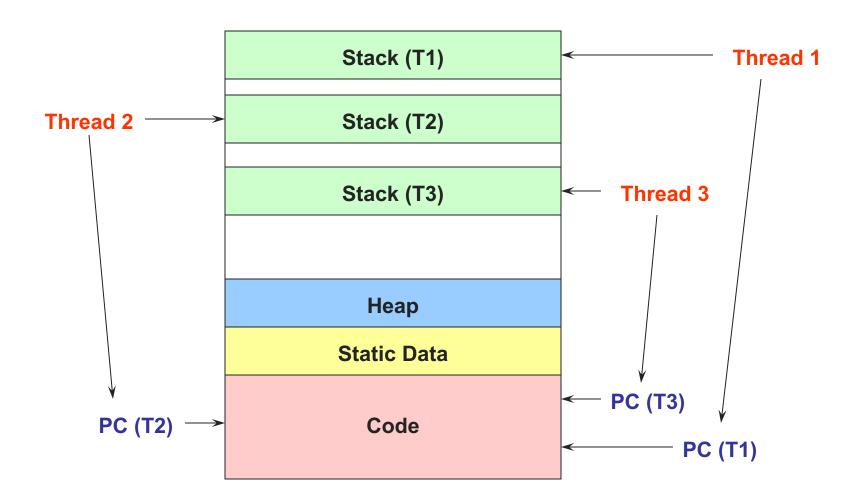

## **Thread Design Space**

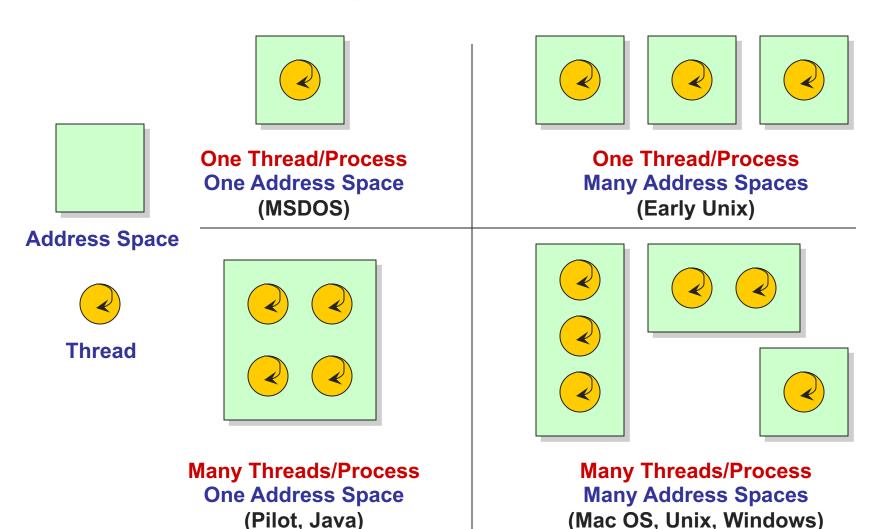

## **Process/Thread Separation**

- Separating threads and processes makes it easier to support multithreaded applications
  - Concurrency does not require creating new processes
- Concurrency (multithreading) can be very useful
  - Improving program structure
  - Handling concurrent events (e.g., web requests)
  - Writing parallel programs
- So multithreading is even useful on a uniprocessor

### **Threads: Concurrent Servers**

- Using fork() to create new processes to handle requests in parallel is overkill for such a simple task
- Recall our forking Web server:

```
while (1) {
  int sock = accept();
  if ((child_pid = fork()) == 0) {
    Handle client request
    Close socket and exit
  } else {
    Close socket
  }
}
```

## **Threads: Concurrent Servers**

Instead, we can create a new thread for each request

```
web server() {
   while (1) {
    int sock = accept();
    thread fork (handle request, sock);
handle request(int sock) {
    // Process request
    close(sock);
```

# Implementing threads

Kernel Level Threads

All thread operations are implemented in the kernel

The OS schedules all of the threads in the system

Don't have to separate from processes

 OS-managed threads are called kernel-level threads or lightweight processes

Windows: threads

Solaris: lightweight processes (LWP)

POSIX Threads (pthreads): PTHREAD\_SCOPE\_SYSTEM

#### **Alternative: User-Level Threads**

- Implement threads using user-level library
- ULTs are small and fast
  - A thread is simply represented by a PC, registers, stack, and small thread control block (TCB)
  - Creating a new thread, switching between threads, and synchronizing threads are done via procedure call
    - » No kernel involvement
  - User-level thread operations 100x faster than kernel threads
  - pthreads: PTHREAD\_SCOPE\_PROCESS

## **User and Kernel Threads**

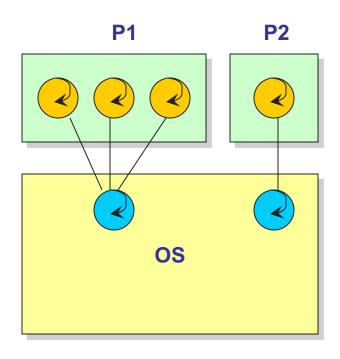

Multiplexing user-level threads on a single kernel thread for each process

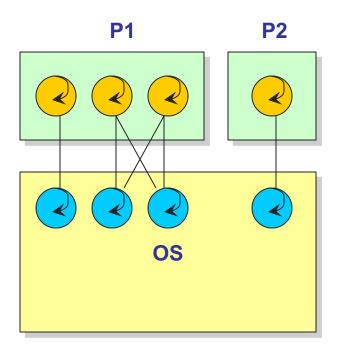

Multiplexing user-level threads on multiple kernel threads for each process

### KLT vs. ULT

- Kernel-level threads
  - Integrated with OS (informed scheduling)
  - Slow to create, manipulate, synchronize
- User-level threads
  - Fast to create, manipulate, synchronize
  - Not integrated with OS (uninformed scheduling)
- Understanding the differences between kernel and user-level threads is important
  - For programming (correctness, performance)
  - ◆ For test-taking ☺

## Sample Thread Interface

- thread\_fork(procedure\_t)
  - Create a new thread of control
  - Also thread\_create(), thread\_setstate()
- thread\_stop()
  - Stop the calling thread; also thread\_block
- thread\_start(thread\_t)
  - Start the given thread
- thread\_yield()
  - Voluntarily give up the processor
- thread\_exit()
  - Terminate the calling thread; also thread\_destroy

# **Thread Scheduling**

- The thread scheduler determines when a thread runs
- It uses queues to keep track of what threads are doing
  - Just like the OS and processes
  - But it is implemented at user-level in a library
- Run queue: Threads currently running (usually one)
- Ready queue: Threads ready to run
- Are there wait queues?
  - How would you implement thread\_sleep(time)?

## **Non-Preemptive Scheduling**

Threads voluntarily give up the CPU with thread\_yield

#### **Ping Thread**

```
while (1) {
    printf("ping\n");
    thread_yield();
}
```

#### **Pong Thread**

```
while (1) {
    printf("pong\n");
    thread_yield();
}
```

What is the output of running these two threads?

# thread\_yield()

- The semantics of thread\_yield() are that it gives up the CPU to another thread
  - In other words, it context switches to another thread
- So what does it mean for thread\_yield() to return?
- Execution trace of ping/pong

```
printf("ping\n");
thread_yield();
printf("pong\n");
thread_yield();
...
```

# Implementing thread\_yield()

```
thread_yield() {
   thread_t old_thread = current_thread;
   current_thread = get_next_thread();
   append_to_queue(ready_queue, old_thread);
   context_switch(old_thread, current_thread);
   return;
}
As old thread
```

- The magic step is invoking context\_switch()
- Why do we need to call append\_to\_queue()?

### **Thread Context Switch**

- The context switch routine does all of the magic
  - Saves context of the currently running thread (old\_thread)
    - » Push all machine state onto its stack (not its TCB)
  - Restores context of the next thread
    - » Pop all machine state from the next thread's stack
  - The next thread becomes the current thread
  - Return to caller as new thread
- This is all done in assembly language
  - It works at the level of the procedure calling convention, so it cannot be implemented using procedure calls

## **Preemptive Scheduling**

- Non-preemptive threads have to voluntarily give up CPU
  - A long-running thread will take over the machine
  - Only voluntary calls to thread\_yield(), thread\_stop(), or thread\_exit() causes a context switch
- Preemptive scheduling causes an involuntary context switch
  - Need to regain control of processor asynchronously
  - Use timer interrupt (How do you do this?)
  - Timer interrupt handler forces current thread to "call" thread yield

# **Threads Summary**

- Processes are too heavyweight for multiprocessing
  - Time and space overhead
- Solution is to separate threads from processes
  - Kernel-level threads much better, but still significant overhead
  - User-level threads even better, but not well integrated with OS

What about security?

## **Test: Preemptive Scheduling**

```
int count = 0; //shared variable since its global
void twiddledee() {
  int i=0; //for part b this will be global and shared
  for (i=0; i<2; i++) {
    count = count * count; //assume count read from memory once
} }
void twiddledum() {
  int i=0; // for part b, this will be global and shared
  for(i=0; i<2; i++) { count = count - 1;} }
void main() {
  thread_fork(twiddledee);
  thread_fork(twiddledum);
  print count; }</pre>
```

What are all the values that could be printed in main?

- Now, how do we get our threads to correctly cooperate with each other?
  - Synchronization...